## Religion

#### Officially illegal in China during Cultural Revolution

## Confucius ~ a 5-point story

Also called Kung Fu Tzu or "Kung the Master"

- 1. Born into a modest family around 550 BCE.
- 2. Lost his father at age 3.
- 3. Wandered the land to offer advice to kings during times of great brutality.
- Not listened to.
- Died a quiet death.

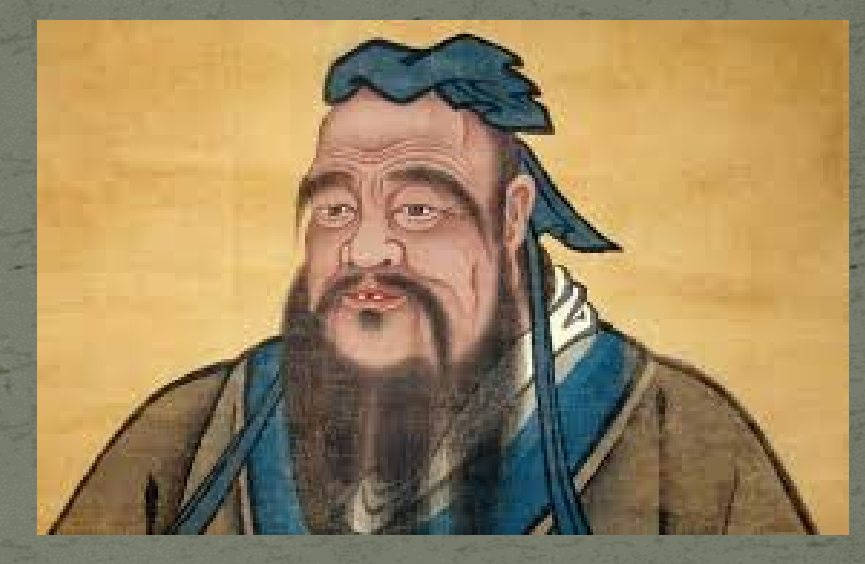

Affable, calm, friendly, loved a good dinner.

## Chou Dynasty

500 years before Confucius "Age of Grand Harmony"

Heaven and earth were complementary Chou kings completed the work that Heaven had begun What happens on earth affects heaven.

Confucius sought to re-animate this harmonious past.

\*

\*

#### Five Constant Relationships

- Father/son
- Husband/wife
- Elder brother/younger brother
- Elder friend/younger friend
- Ruler/subject

These relationships affect cosmic order.

#### The Self in Confucianism

#### **Nexus of all relationships Teacher~ Student~ Lesson**

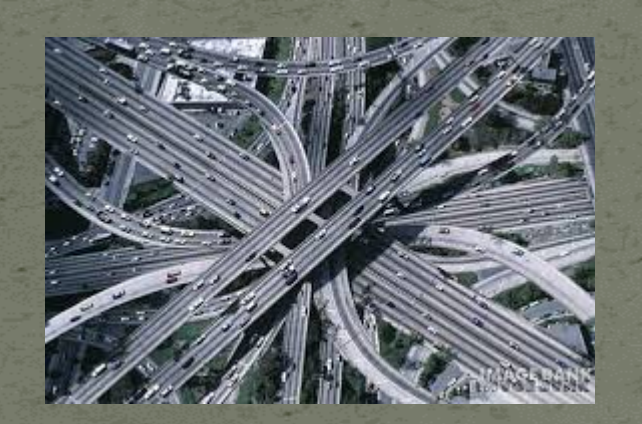

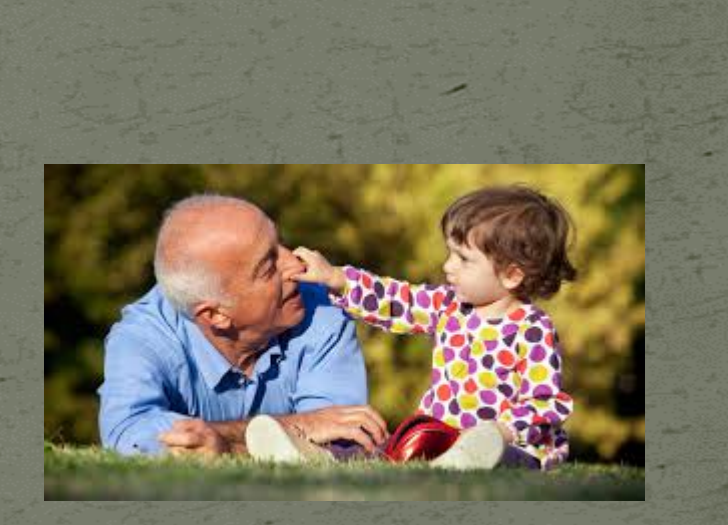

#### Harmonious Dualism

Do not do to others what you would not have them do to you.

Our relationships are dynamic and resonant.

We interpenetrate each other.

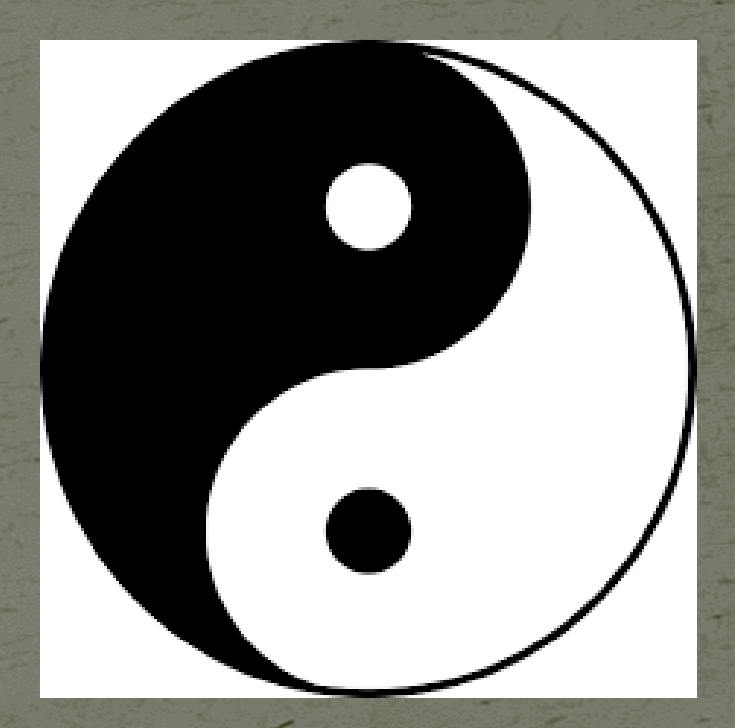

## Temple of Heaven, Beijing (Confucianism)

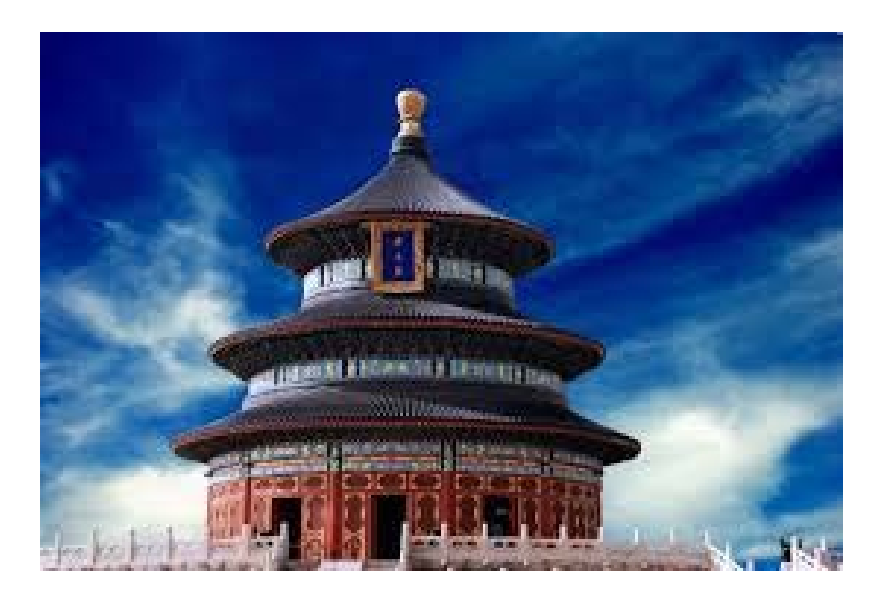

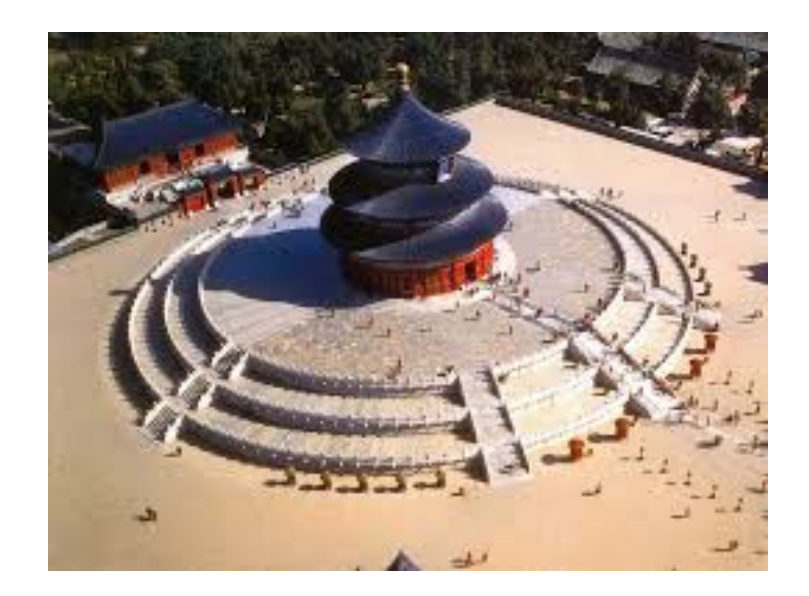

### LaoTzu

#### "venerable philosopher"

- (For our purposes) born around 600 BCE
- Simply no historical basis, just a mosaic of legends
- Conceived under the influence of a star
- Born under a plum tree
- The hair on his head was already white Saddened by his people he left seeking

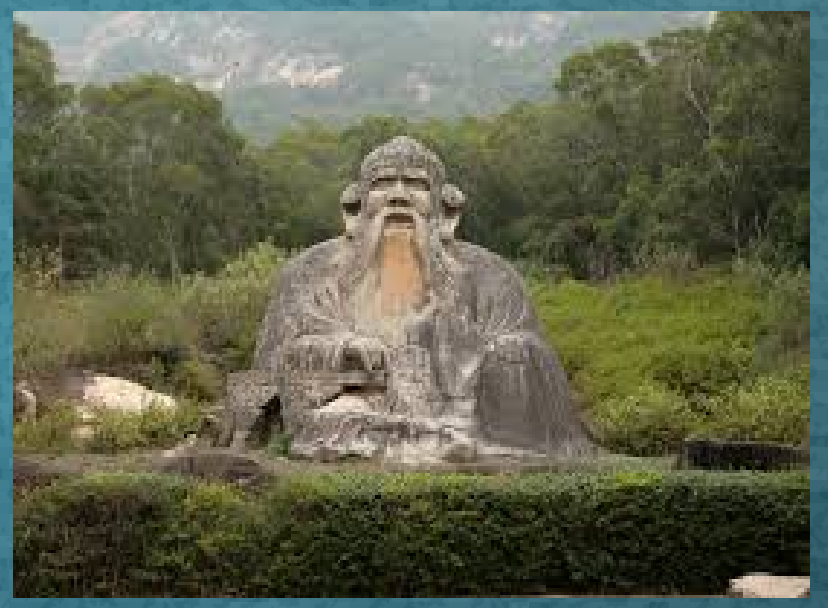

solitude. As he passed through the last gate, the gatekeeper begged him to at least write something…Tao te Ching.

## water

**strong ~ supports objects unobtrusive ~ fits containers subduing ~ carves canyons clarifying ~ muddy water clears pliable enduring moving seeks the lowest point**

#### wu wei

do-nothingness pure effectiveness go with the flow

**The ox fell apart with a whisper. (Story from Smith 136)**

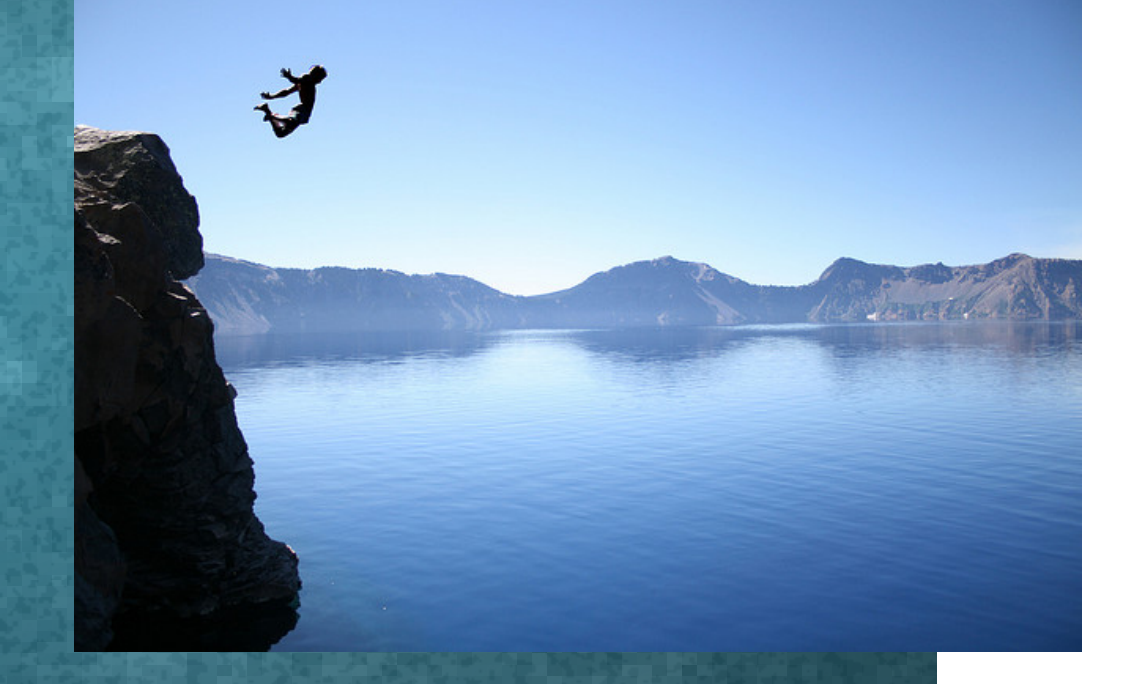

#### The Self in Taoism

There is no teacher There is no student There is no lesson

#### Tai Ch'i

#### • Breathe

• Invite ch'i from the cosmos and remove blocks to its internal flow

<https://www.youtube.com/watch?v=TBvF6r6DOvc>

- Empty the mind
- Surrender

Tai Chi 24-form

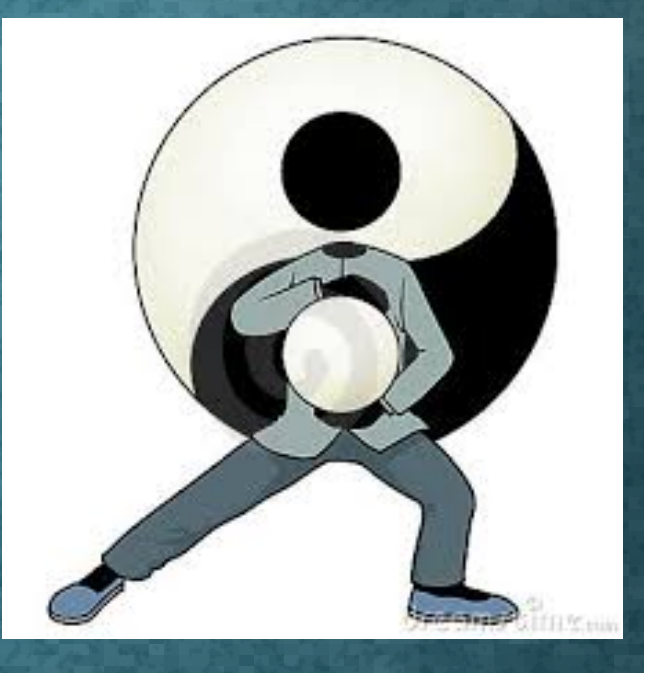

#### **Yin Yang**

#### **Confucianism**

Society Learning Ritual Virtue Paternal Hierarchical **Dignity Civilization** 

**Taoism** Solitude Unlearning Spontaneity P'u Maternal Flowing Simplicity Nature

### Man Mo Temple, Hong Kong (Taoism)

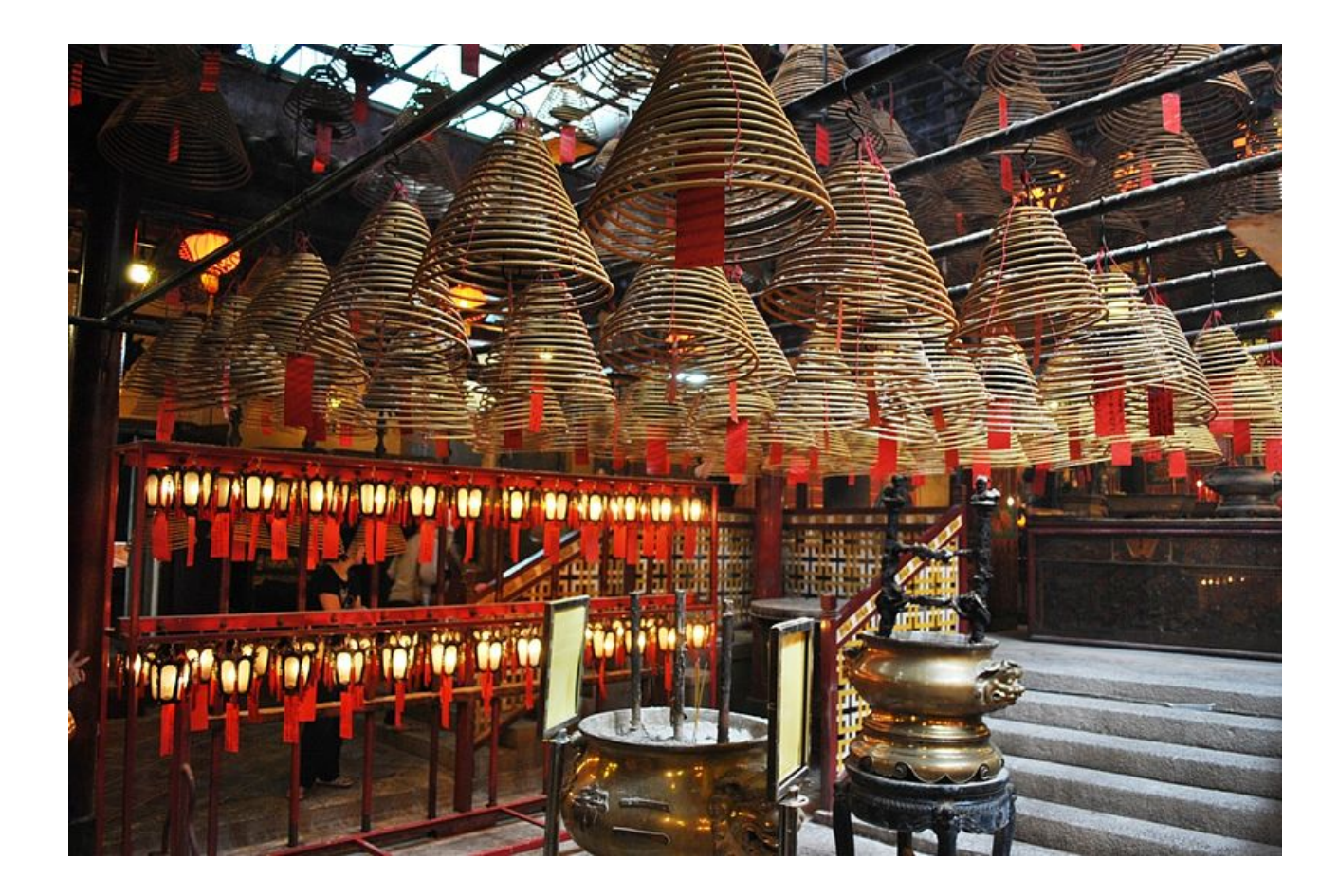

#### Silk Road

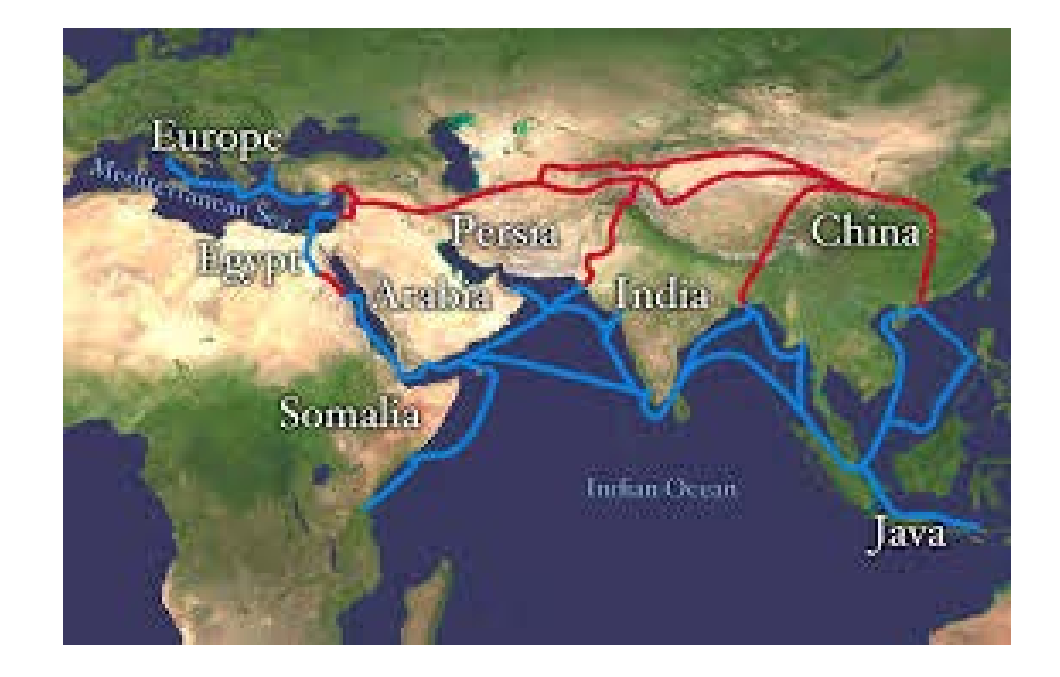

#### The Buddha

Siddhartha Gautama ~ a Hindu prince. He tried yoga and Hindu asceticism. Then he simply sat. He "awakened."

Hindus say the Buddha is an avatar of Vishnu. His name means "the awakened one."

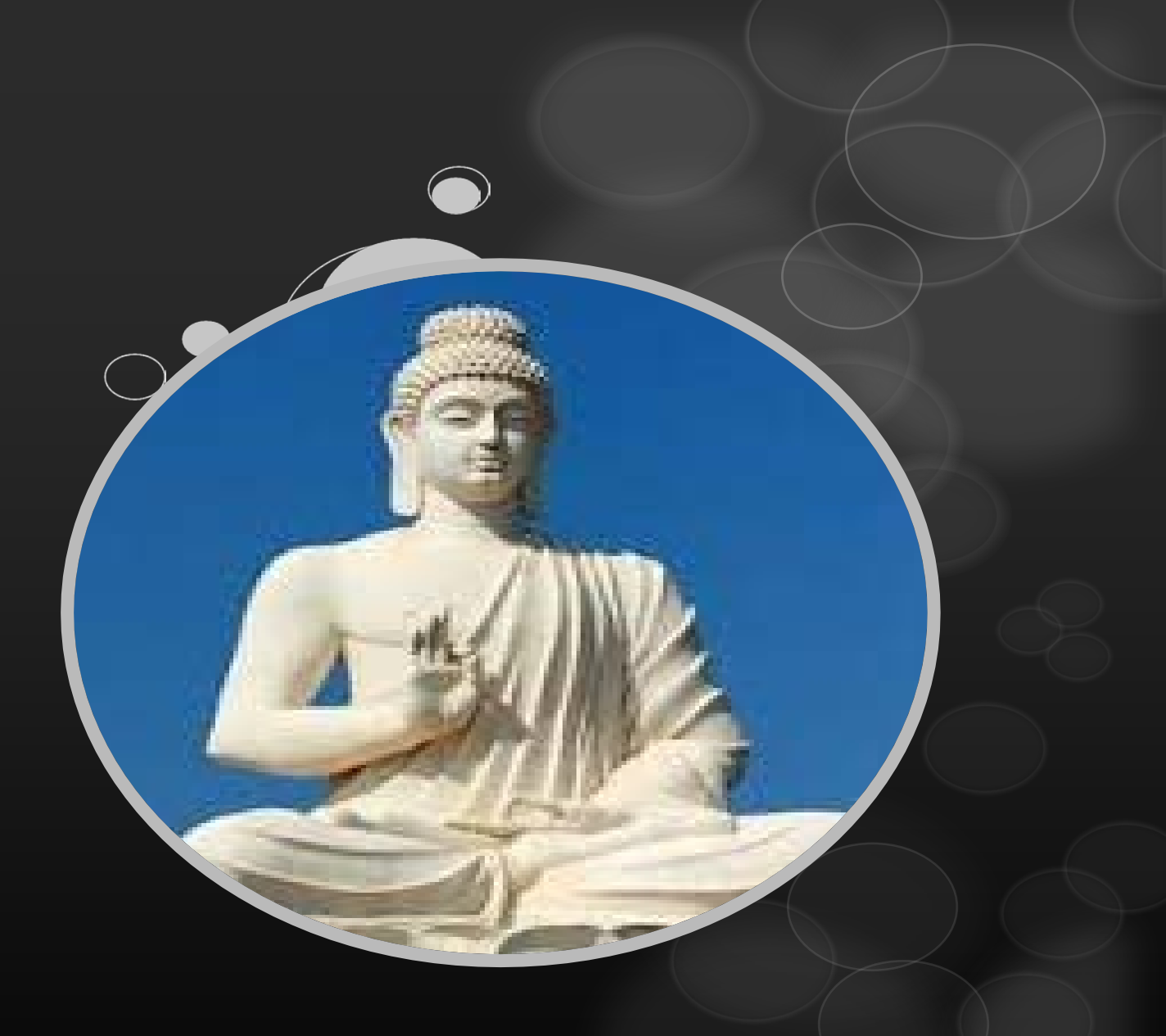

#### The Dalai Lama

- O Tenzin Gyatso 1935 -
- O Tibetan Buddhism
- O 14<sup>th</sup> reincarnation of the Dalai Lama
- 1989 Nobel Peace Prize

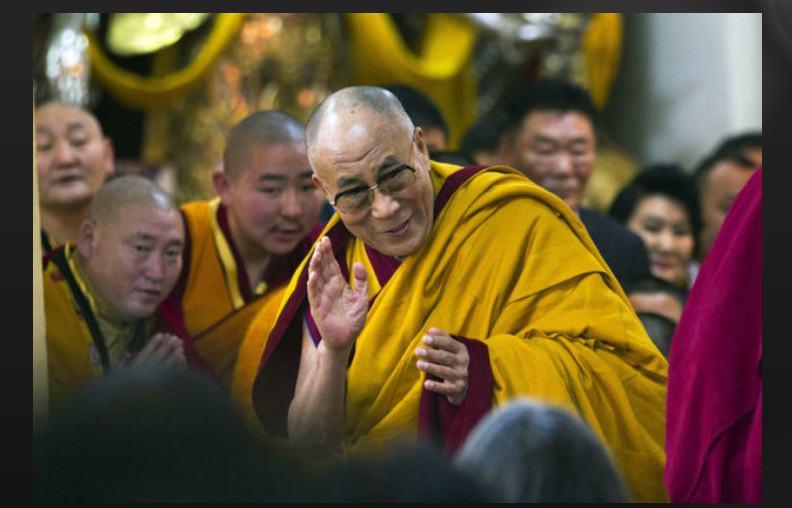

"Respect all religions and also respect non-believers."

#### The Self in Buddhism "Extinguish the self"

Anatta

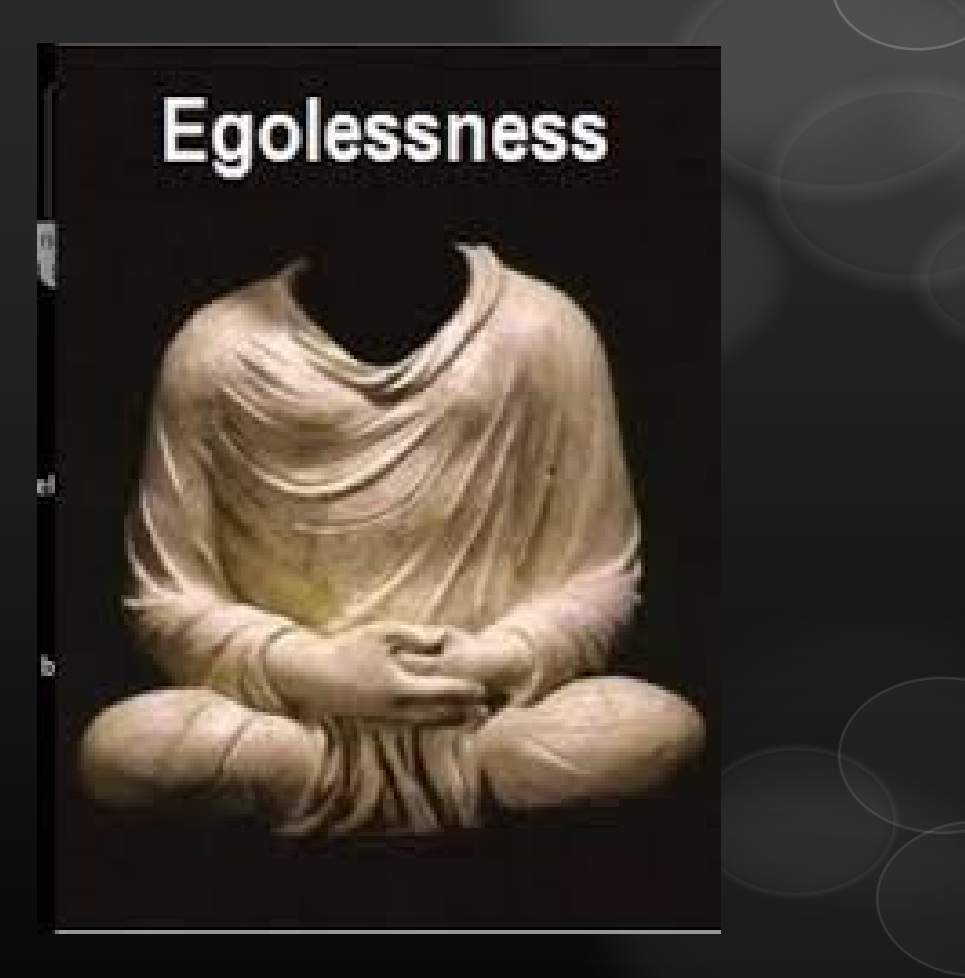

#### Lama Temple, Beijing (Buddhism)

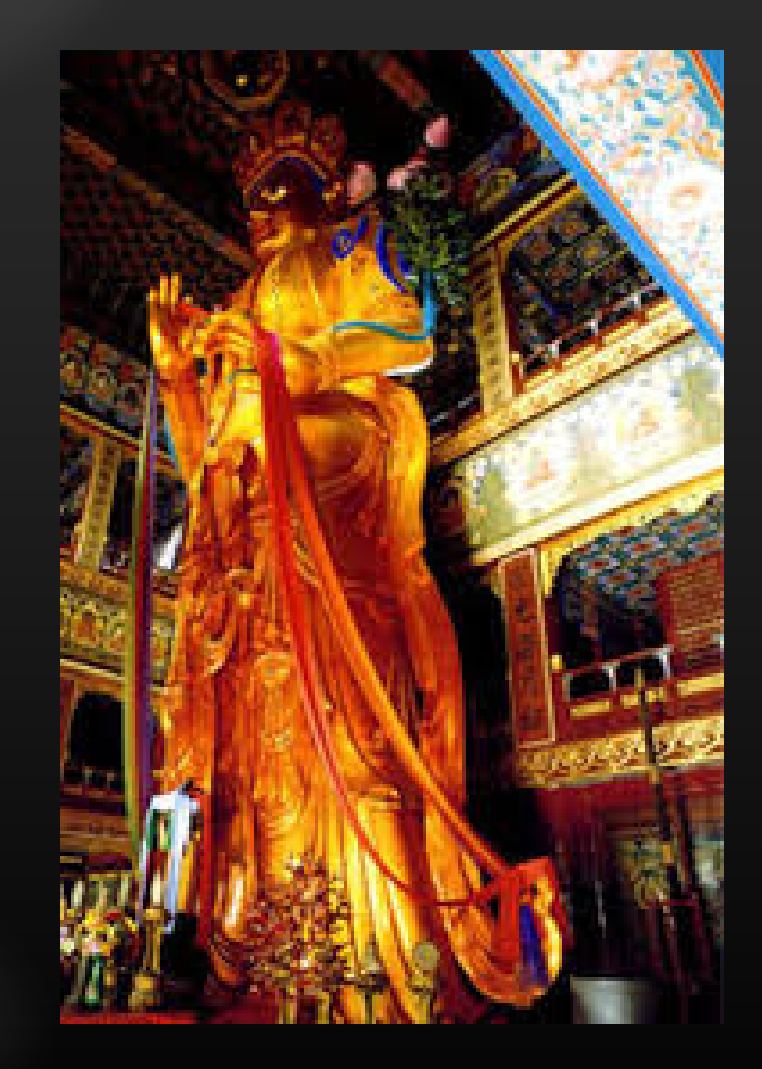

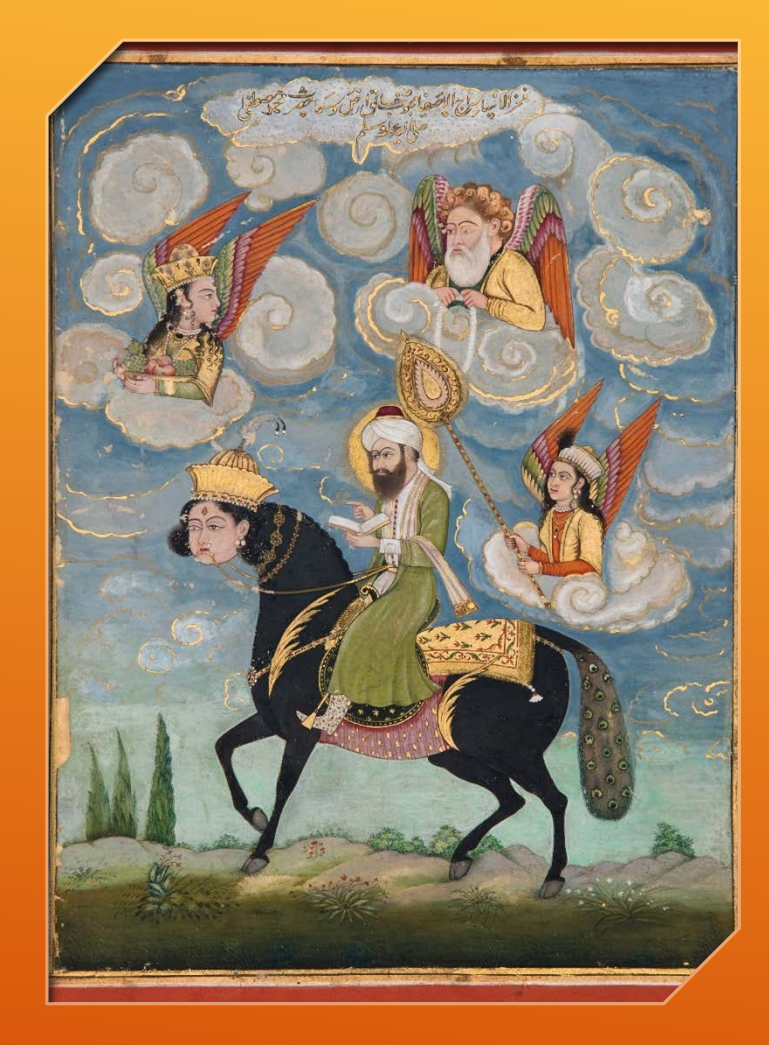

#### THE LIFE OF THE PROPHET MOHAMMAD (PBUH)

- 1. Birth and childhood
- 2. Khadija, Cave and Commissioning
- 3. Hijra
- 4. Night journey
- 5. Hajj

# **1. Birth and Childhood**NAP

#### THE LIFE OF THE PROPHET MOHAMMAD (PBUH)

Miraculous birth in Mecca: born clean, circumcised, with cord already cut

Orphaned at young age

Caravanned with uncle in his clan (Koreish)

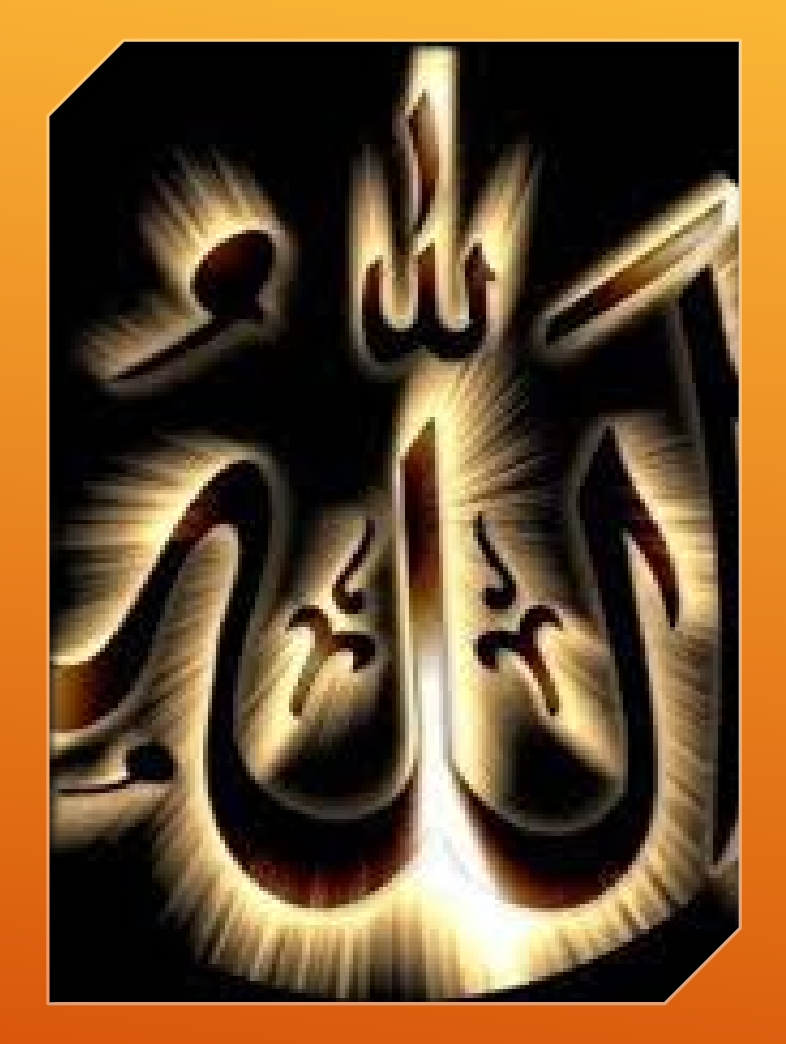

#### ALLAH AKBAR ~ GOD IS GREAT

La ilaha illa-allah Mohammadan rasul Allah

#### There is no god but God

#### Mohammad is his prophet

Muslim Prayer: No Excuse to Miss It https://www.youtube.com/watch?v=LK4MxwGlGwg

#### Great Mosque, Xi'an (Islam)

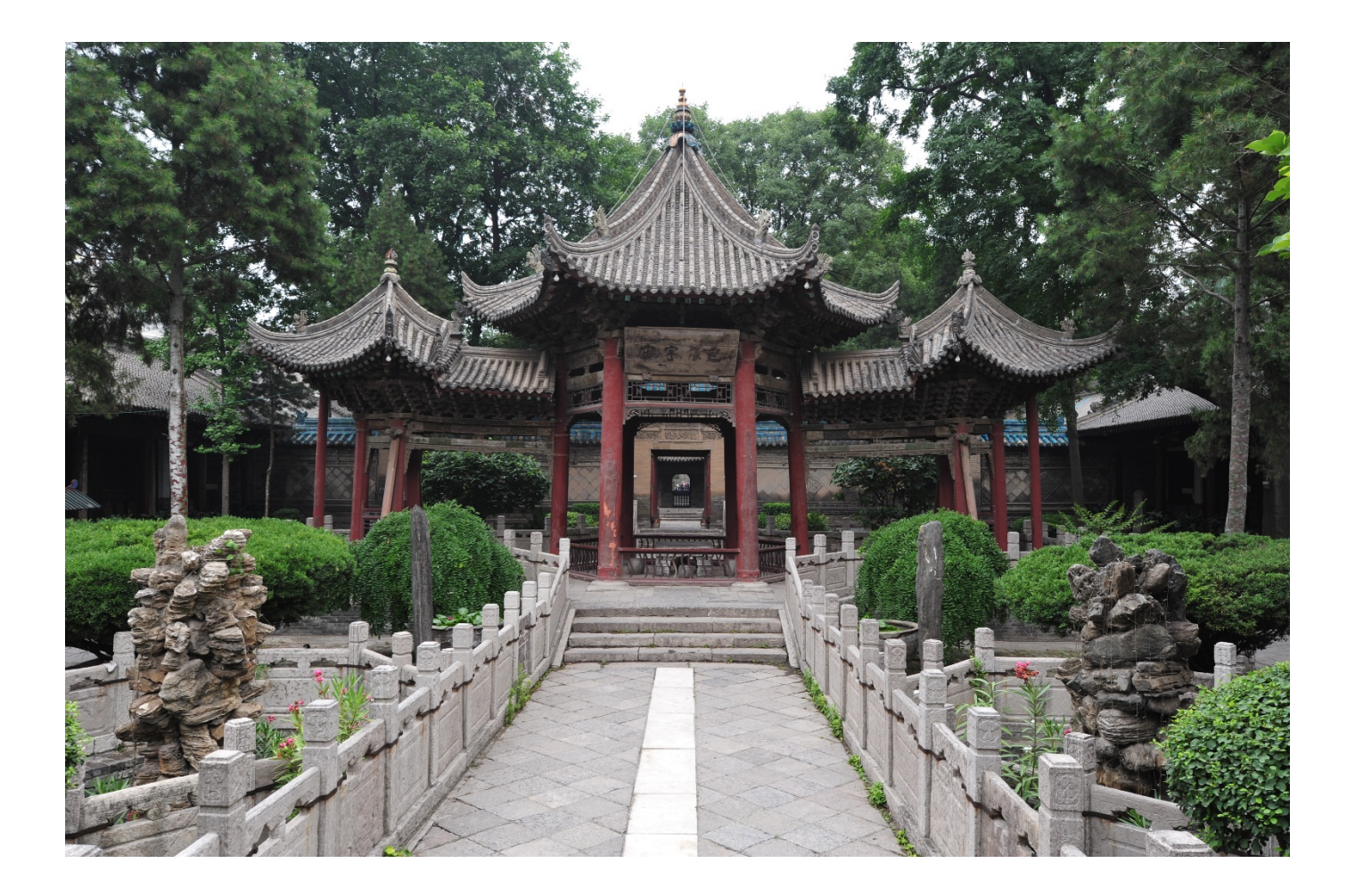

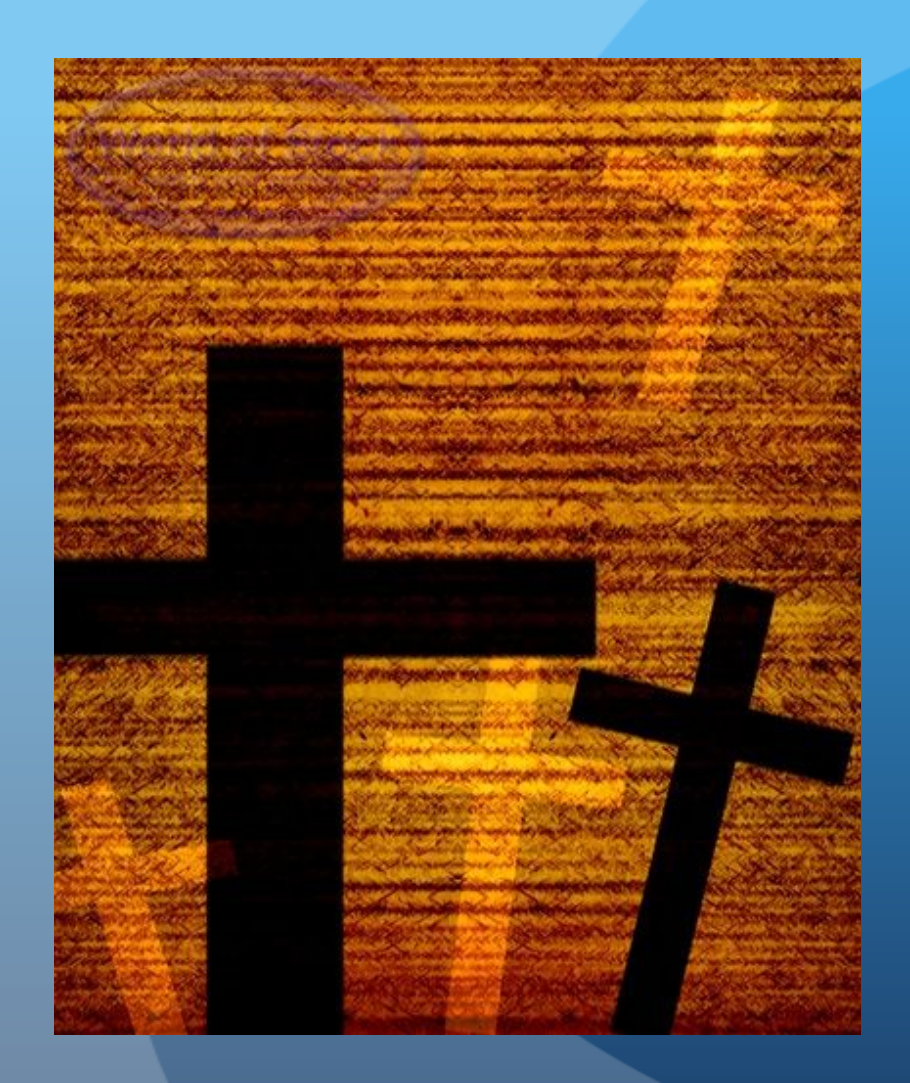

## Christianity

Vicarious Suffering, Forgiveness

#### Portuguese Missions to Macao

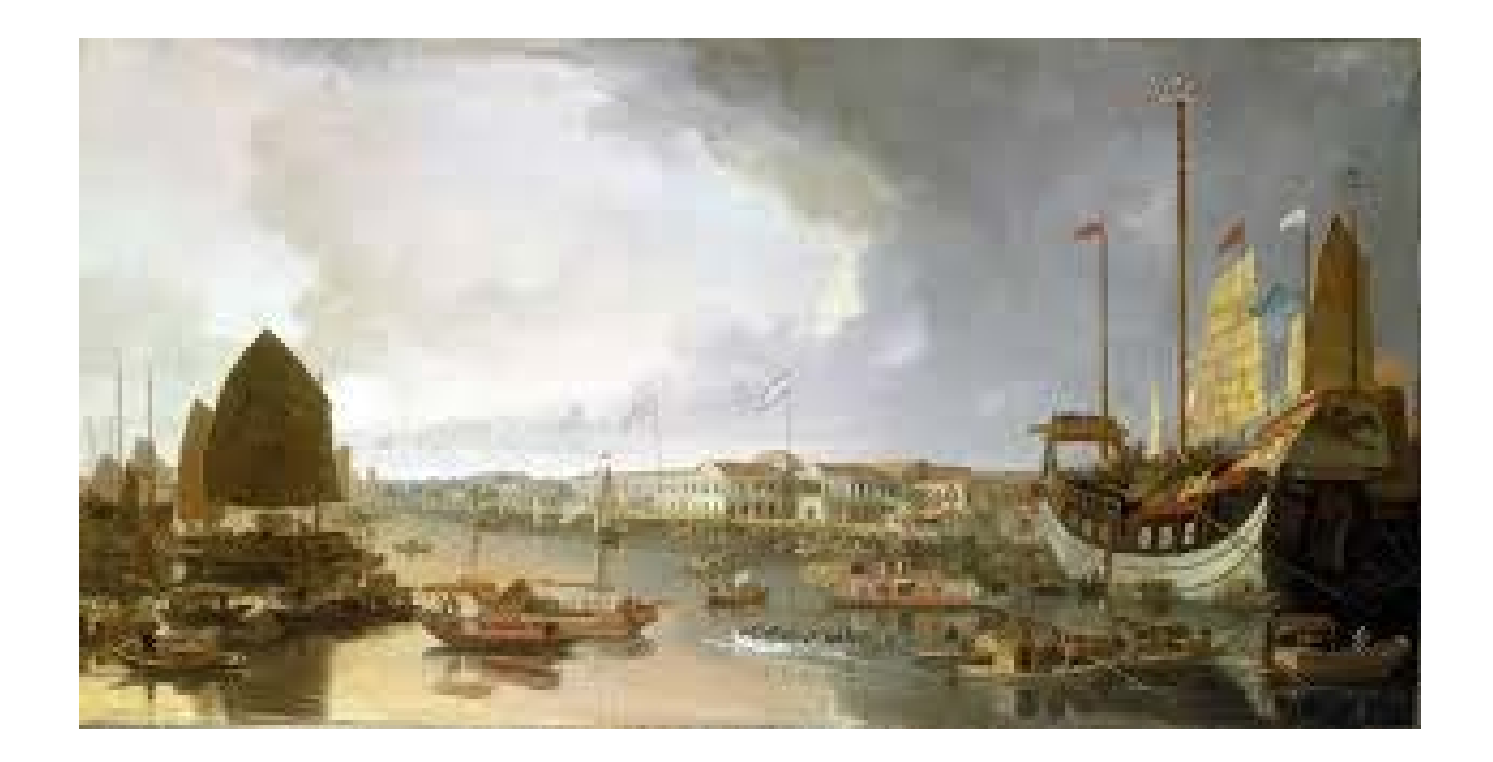

#### Macao Churches (Christianity)

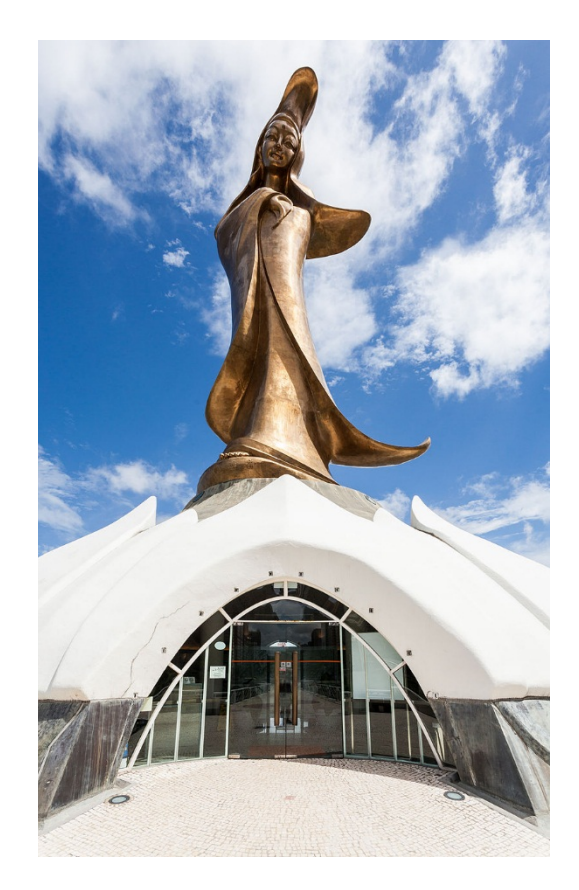

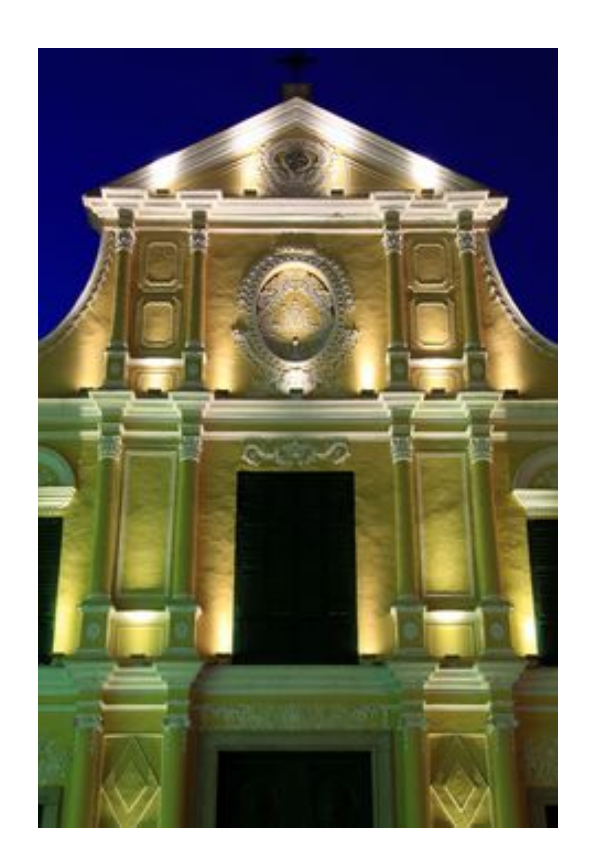

## Some Differences between East and West

#### **Western Religions**

- Mediterranean
- Monotheistic
- Dualist
- Revelatory
- Prayerful
- Focus on differences

#### **Eastern Religions**

- India, China
- **Monistic**
- Non-dualist
- Self-actualizing
- **Meditative**
- Focus on resonances

#### The Chinese sage: dressed in a Buddhist cap, Confucian robes and Taoist slippers.

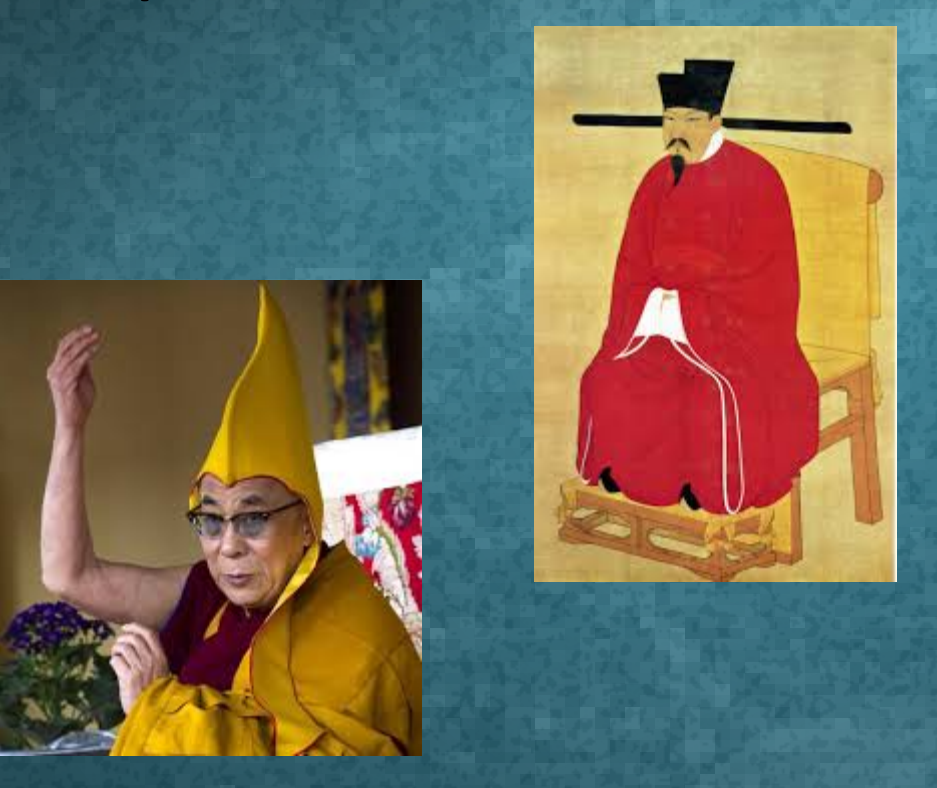

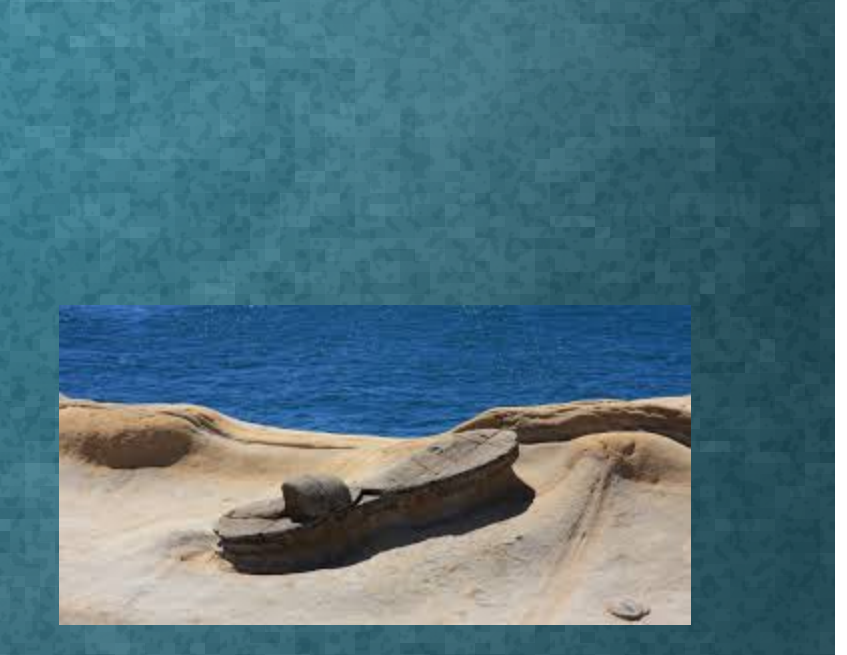

## Human Beings are good by nature.

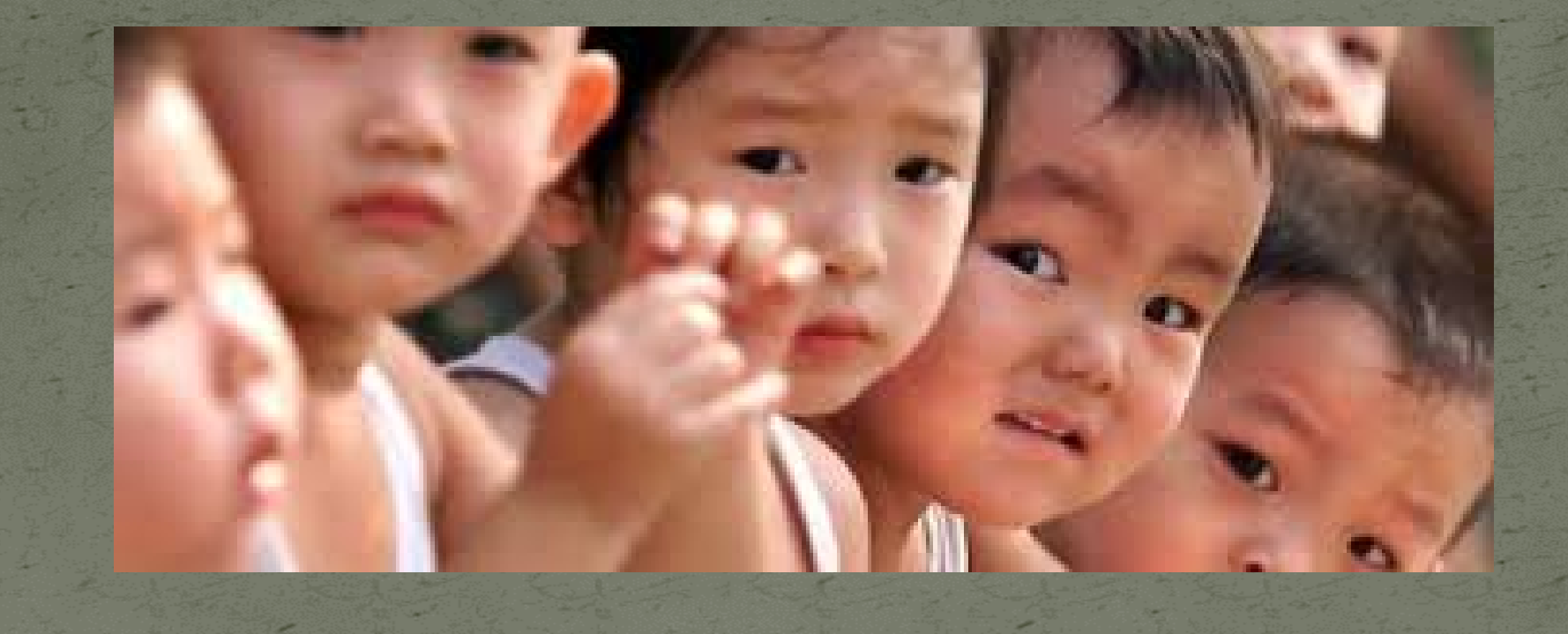

Until 1949 Chinese schoolchildren learned to write with this Confucian tenet.